### AIML428

- Presentations this Thursday
	- Names: Adam, Sam, Thomas, Jessie, Magnus, Nicholas
	- Submit PPT slides using online submission system
	- Make sure your slides work in the lecture room
	- 6 minutes talk +2 mins question times
- Peer review
	- Download the excel file from assignment page
	- 1-10, 1 is very poor, 10 is excellent
	- Submit the excel file for "peer review" in the week of presentation

# Main topic for today

- Text Representation
	- TF
	- IDF
	- TF.IDF implementation in Python

### An example

- Doc1: this is the first document
- Doc2: this document is the second document
- Doc3: and this is the third one
- Doc4: is this the first one

### Text representation: what features?

- Bag-of-words model
- Each unique word (stemmed) is a feature
- Build a vocabulary of all documents
- if the word is present, 1, otherwise, 0
- An example
	- Doc1: this is the first document
	- Doc2: this document is the second document
	- Doc3: and this is the third one
	- Doc4: is this the first one

## Term weights

Some words appear more than once

• The more often a word occurs in a document, the better that term is in describing what the document is about

- An example
	- Doc1: this is the first document
	- Doc2: this document is the second document
	- Doc3: and this is the third one
	- Doc4: is this the first one

# Term weights: count (Term Frequency)

- If a word appear more than once, use count as the value instead of 1
	- An example
	- Doc1: this is the first document
	- Doc2: this document is the second document
	- Doc3: and this is the third one
	- Doc4: is this the first one

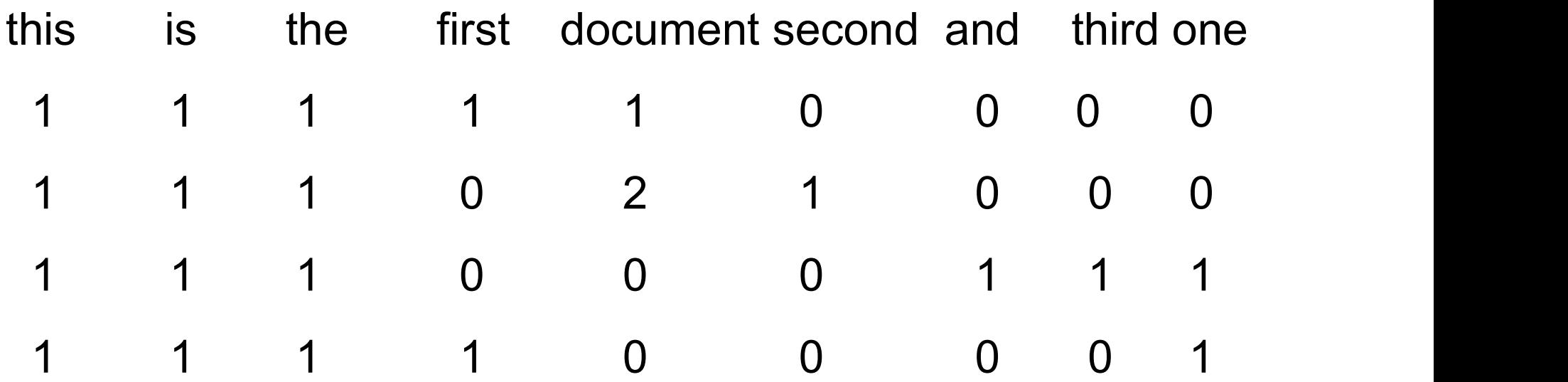

### But some words are more important

- Term weights should reflect the estimated importance of each term
- The more often a word occurs in a document, the better that term is in describing what the document is about

But …

- Terms that appear in many documents in the collection are not very useful for distinguishing documents
	- Document frequency
	- inversed

## Term weights: TF\*IDF

Many variants, but normally

- Term frequency  $TF = count$ 
	- Number of times term t appears in a document
- the Inverse Document Frequency (IDF),
	- IDF = 1+  $ln((N+1)/(DF+1))$
	- N: Total number of documents
	- DF: Number of documents with term t in it
- Term weight  $W = TF * IDF$
- Each document is a vector, the weights are normalised to [0,1]
	- Each value divided by the L2 norm of the vector
	- The L2 norm is calculated as the square root of the sum of the squared vector values.

#### TF-IDF Vector representation

Doc1: this is the first document

Doc2: this document is the second document

Doc3: and this is the third one

Doc4: is this the first one

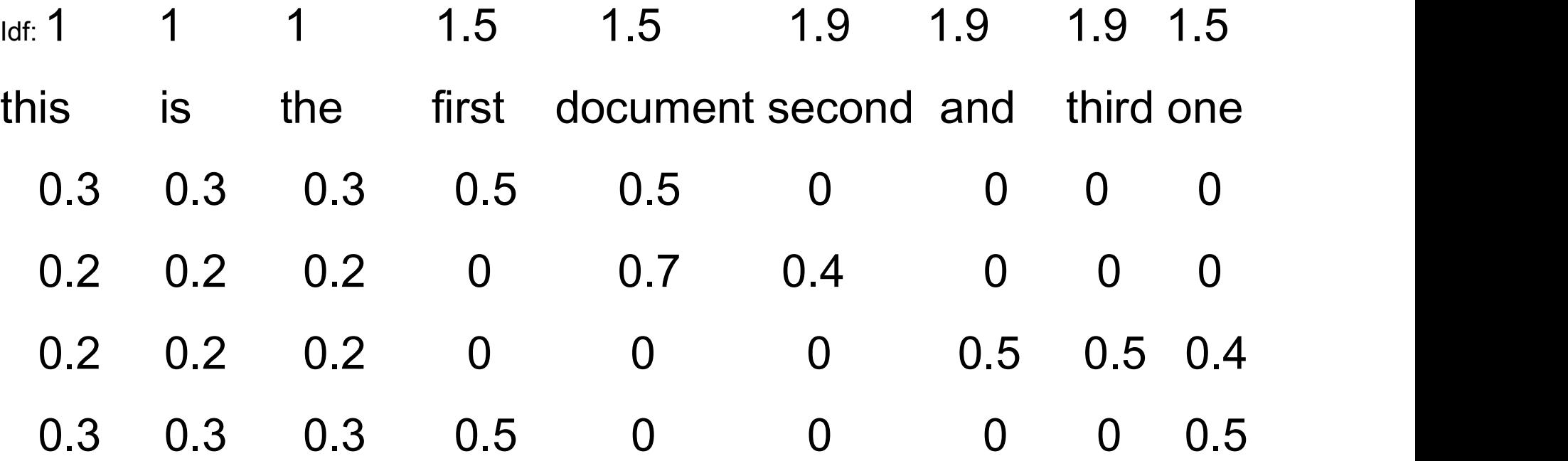

## Python on my laptop

- Installed with anaconda
	- https://www.anaconda.com/distribution/
	- Windows
- The package
	- Python 3.9.7
- Python common libraries: numpy, pandas, matplotlib, scikit-learn Firstalled with anaconda<br>• https://www.anaconda.com/distribution/<br>• Windows<br>he package<br>• Python 3.9.7<br>• Python common libraries: numpy, pandas, matplotlib, scikit-learn<br>• Jyputer Notebook: IDE, good for teaching and beginn
	-
	- Spyder: IDE for more advanced
	- Anaconda prompt: Command line for install libraries
		- e.g.
		- pip install keras
		- pip install --user tensorflow==1.15
		- pip install nltk

### Use Python on Lab computers

- Python 3.10.13, Jupyter Notebook are installed
- Most libraries are installed, including keras, tensorflow 2.15.0
- To install a new library
	- Command line: pip install --user libraryName
	- e.g. pip install --user nltk

## Python basics

- Interpreter, can run line by line,
- Similar to Java in many ways,
	- Many Python online courses with videos, exercises
		- Google's Python course at
			- https://developers.google.com/edu/python/
			- Two days, good if you have programming experience
			- Core part of the language only
- Learn the libraries
	- Use online tutorials
	- Check documentation, run example code
- Ask questions, fix errors
	- Keep calm and Google

# Python for Count, TF.IDF vectorisation

- Import the libraries
- Read the data, load data into a DataFrame
- Prepare the data
	- Bag of words model
	- CountVectorizer
	- TfidfVectorizer
	- Fit the raw data
	- Transform the raw data to vectors
- Code is attached on lecture schedule page

# Simple classifier for book reviews

Short version with simple classifiers is attached at lecture page.

- Load data
- Split data into train, test
- Prepare the data:
	- X:
		- CountVectorizer
		- TfidfVectorizer
	- Y: LabelEncoder
- Create a learning model:
- plit data into train, test<br>
x:<br>
X:<br>
CountVectorizer<br>
TfidfVectorizer<br>
Y: LabelEncoder<br>
reate a learning model:<br>
KNeighborsClassifier or naïve\_bayes or LogisticRegression<br>• fit<br>• predict
	- fit
	- predict
	- accuracy score

### Bag-of-words model

What are the limitations or disadvantages?

 $\overline{\phantom{a}}$